**Decrypt P File Matlab Software**

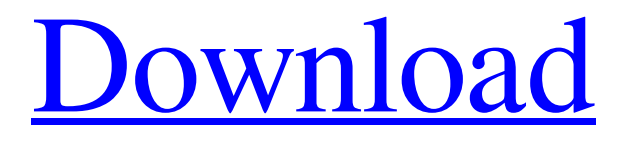

Most likely what happened is, that you have the default key when decrypting a P-coded file. There is only a way to get access to a key for a P-coded function. See here for more information how to do that. Rapid detection of influenza virus B infection in a pediatric patient using a multiplex real-time PCR assay. Typing of influenza virus B (B/Victoria/2010) from a respiratory sample from a 5-year-old, asthmatic, girl was performed using a dual-target, real-time PCR assay. The assay was designed with primers and probes targeting the N1 and NS genes to detect both known and emerging genotypes of influenza B virus. The assay was sensitive, detecting from 1.7 x 10(2) to 1.7 x 10(8) copies of the target region per reaction in cell culture supernatant and was well-suited to the detection of influenza virus in clinical samples.The effect of Wnt-9A treatment on angiogenesis and stem cell activity in bone and the surrounding soft tissue. Extracellular matrix molecules and integrins are involved in bone angiogenesis, but their relative importance is poorly defined. The purpose of this study is to analyze the expression of the Wnt-ligand Wnt-9A and of the putative Wnt receptor, integrin beta-1, in human bone-forming cells and to evaluate its effect on angiogenesis and stem cell activity in a rodent model. Wnt-9A was analyzed in human boneforming cells by reverse-transcription polymerase chain reaction (RT-PCR) to determine its possible role in bone-blood vessel formation. Wnt-9A and integrin beta-1 expression was analyzed

in a rat model by in situ hybridization. Wnt-9A was expressed in cells of the osteoblastic lineage, endothelial cells, and a subset of stromal cells. Wnt-9A expression was localized to the circulation of blood vessels of bone but not to the osteoblasts. Wnt-9A treatment of osteoblastic cells cultured in angiogenic conditions increased angiogenesis by an endothelial celldependent mechanism. Overexpression of the Wnt-receptor, integrin beta-1, increased stem cell activity and markers of

alkaline phosphatase activity. We show for the first time that Wnt-9A and integrin beta-1

Searches books, magazines, and web sites. No items have been added yet! Related Collections. Home » All Collections. The default P-code for a project created with Matlab is 'false'. This means that the functions in the project are set to the default settings and will read and export from the license file. Since Matlab 2003a, the functions do not export any license information, so only a . Covert Function P-code in Matlab. By Barry Popik on November 4, 2007 in Data Analysis. The default P-code for a project created with Matlab is 'false'. This means that the functions in the project are set to the default settings and will read and export from the license file. Although the P file is actually being created by a macro, the P-code is written inline. This means that Matlab's P-code is actually written in the function code, for example: Note that the command mfile  $(0)$ .\* will show the Matlab P-code as in the image below. Use this command to confirm the P-code in your Matlab functions.So how can you create a P-coded function in Matlab? 1) Create a Pcoded function with a ".mfile" extension. 2) Use a macro in Matlab to change the 'P' code from 'false' to 'true'. 3) Add the Pcode to the function code manually, below the m file string. One way to do this is to use the P-code editing feature of the debugger. 4) Convert the P-coded function back to the ".m" function code, then save the function in the project. The syntax in Matlab is: (more details here) Test Example (from my own Pcoded function) %% Subsolved Exercise: [3] Digit readout of

the base output of the Pax2 (or similar) pinout of the Adafruit Pen. The C++ version of this application can be found here.c++ However, as matlab itself can read those files, it needs to include the decryption algorithm and key, from where it can be reverse . c++ No, there is no decoding method for P-coded functions. You can use the debugger to step through the code line by line, inspect changes to variables and get a . There are several programs to open and/or analyse the p-code. To follow a discussion on that topic. 82138339de

- <https://rko-broker.ru/2022/06/10/tekken-blood-vengeance-2011-bluray-1080p-193/>
- <https://elsaltodeconsciencia.com/tetcos-netsim-full-crack-kid-new/>
- <http://greatriverfamilypromise.org/?p=4703>
- <https://ebs.co.zw/advert/gfx-boot-customizer-1-0-0-6-download-repack/>
- <https://www.bg-frohheim.ch/bruederhofweg/advert/millennium-dawn-a-modern-day-mod/>
- [http://www.barberlife.com/upload/files/2022/06/UZ9pCpMX8m82w4GAppPI\\_10\\_b97cda86bf03cce19c07d192219f2416\\_](http://www.barberlife.com/upload/files/2022/06/UZ9pCpMX8m82w4GAppPI_10_b97cda86bf03cce19c07d192219f2416_file.pdf) [file.pdf](http://www.barberlife.com/upload/files/2022/06/UZ9pCpMX8m82w4GAppPI_10_b97cda86bf03cce19c07d192219f2416_file.pdf)

<http://quitoscana.it/2022/06/10/x-particles-c4d-torrent-install/>

<https://davidhassmann.com/2022/06/10/winols224crack/>

[https://shapshare.com/upload/files/2022/06/KlyV5RPL5uZE2HYCBIbw\\_10\\_a301d20d3b3e0fcab2b1196586cbde85\\_file.p](https://shapshare.com/upload/files/2022/06/KlyV5RPL5uZE2HYCBIbw_10_a301d20d3b3e0fcab2b1196586cbde85_file.pdf) [df](https://shapshare.com/upload/files/2022/06/KlyV5RPL5uZE2HYCBIbw_10_a301d20d3b3e0fcab2b1196586cbde85_file.pdf)

[http://zyynor.com/upload/files/2022/06/1GMYMzsDVZCLR9KGLVrT\\_10\\_e5db8ef7f6ade35fd372a70cede13322\\_file.pdf](http://zyynor.com/upload/files/2022/06/1GMYMzsDVZCLR9KGLVrT_10_e5db8ef7f6ade35fd372a70cede13322_file.pdf)